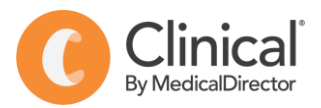

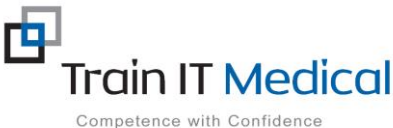

## **PIP QI Measures Accurately recording CVD risk factors using Medical Director**

Note: In order to maintain a high level of data quality, regularly archive patients not seen by the practice within a specified timeframe e.g. 2 years.

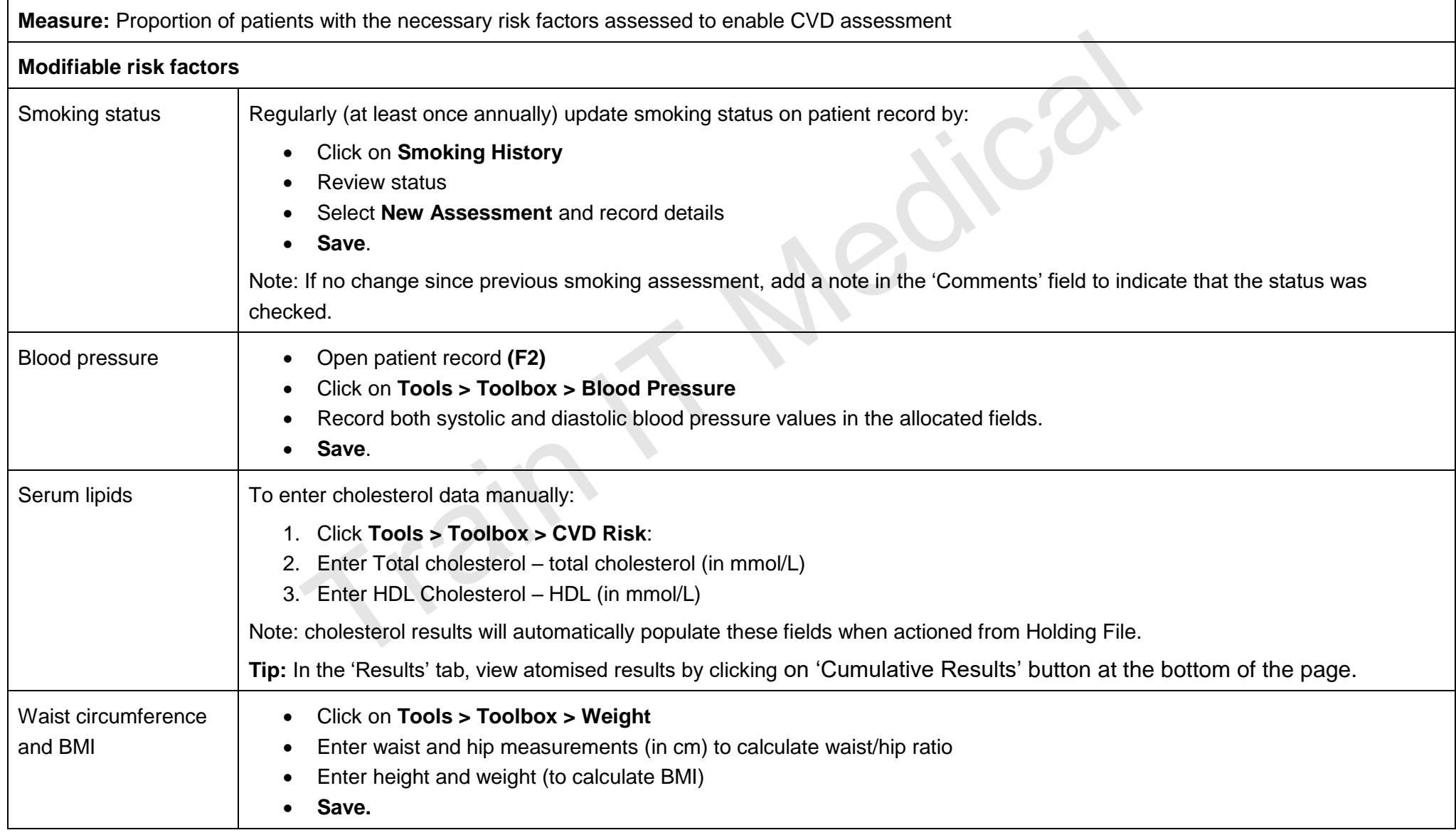

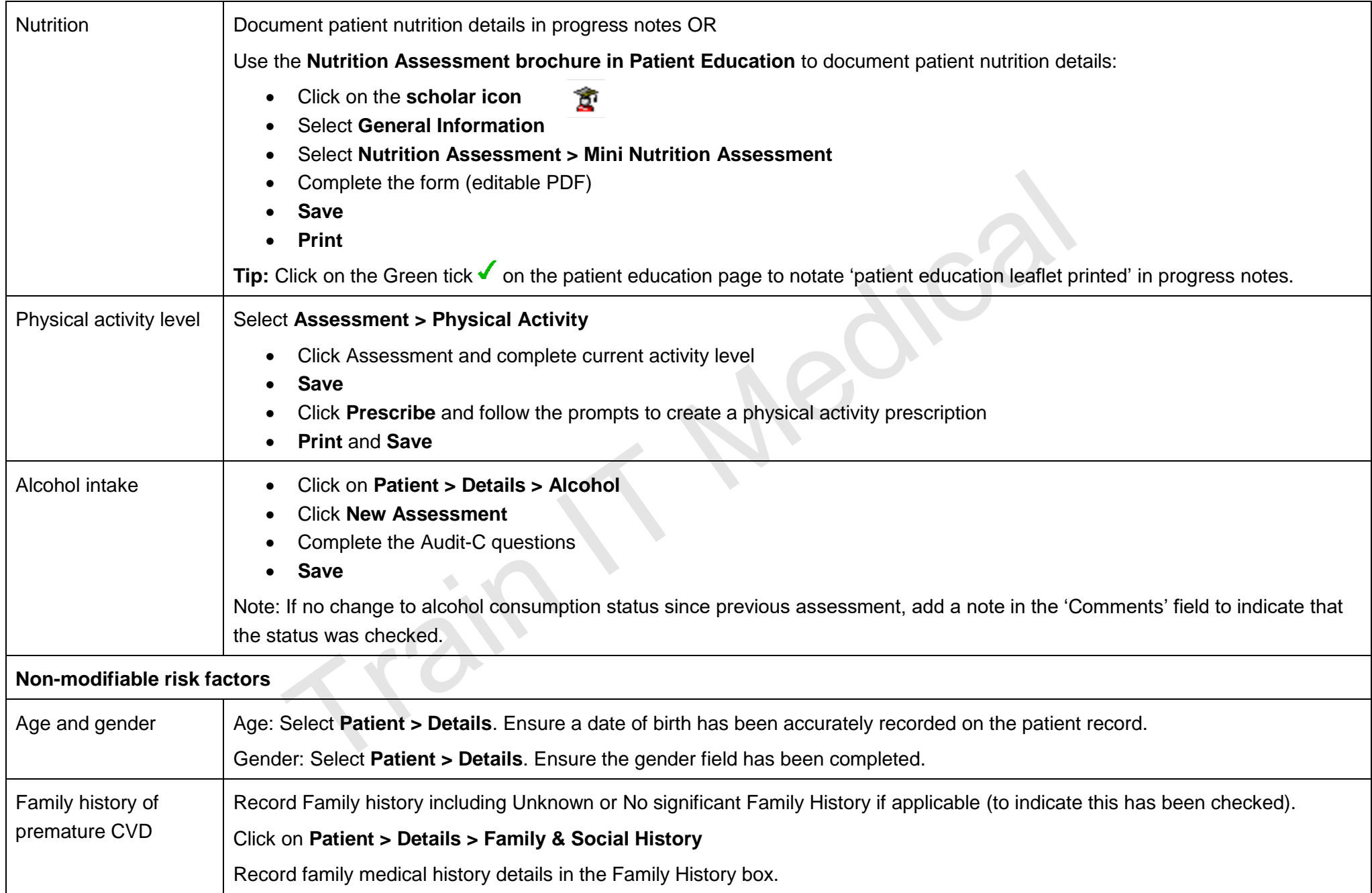

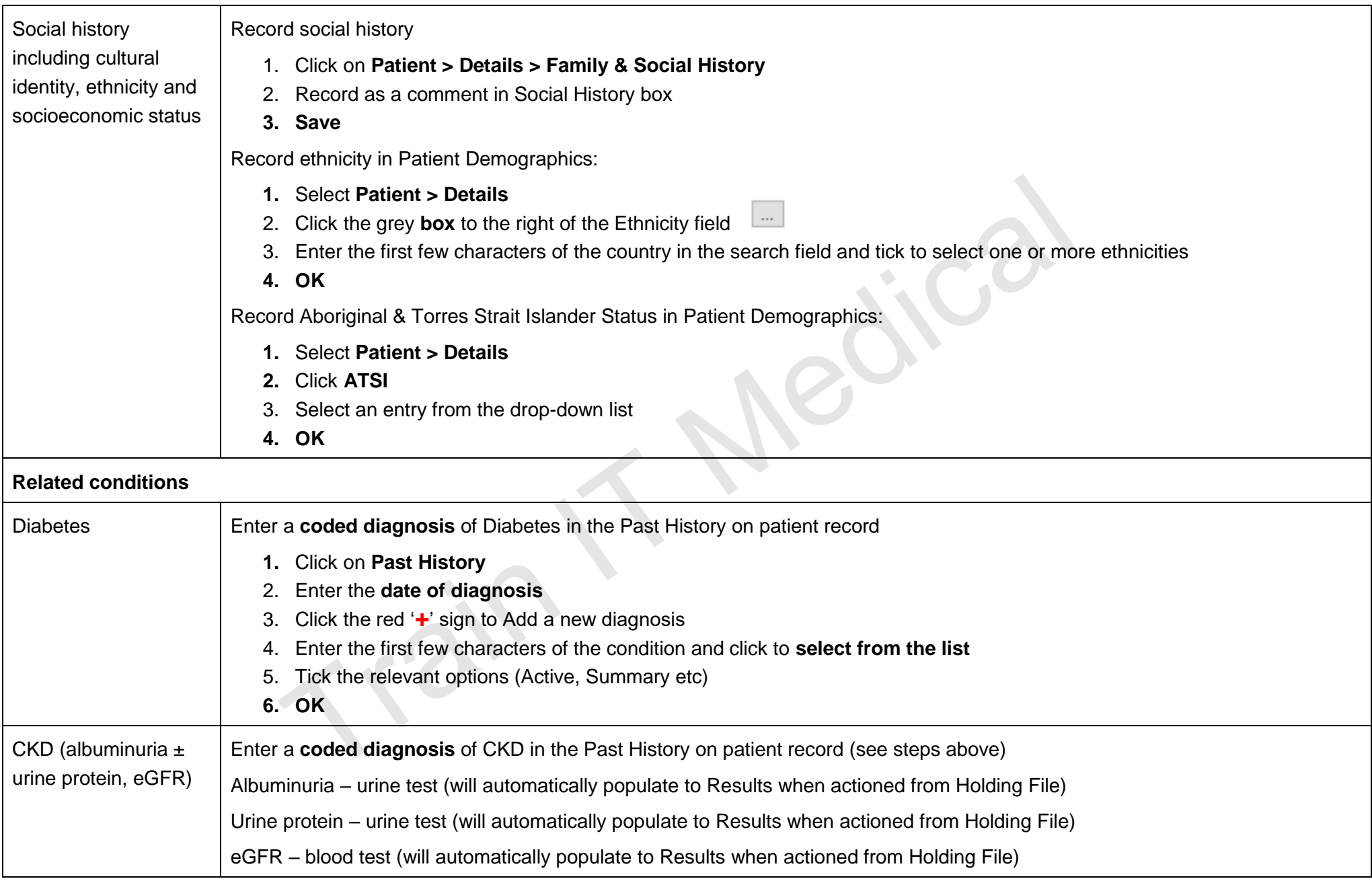

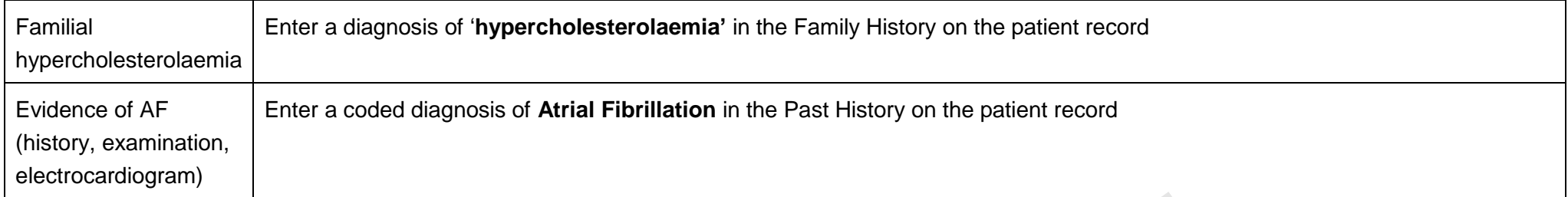

in Transportant